## **ワンセグを見る**

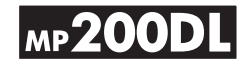

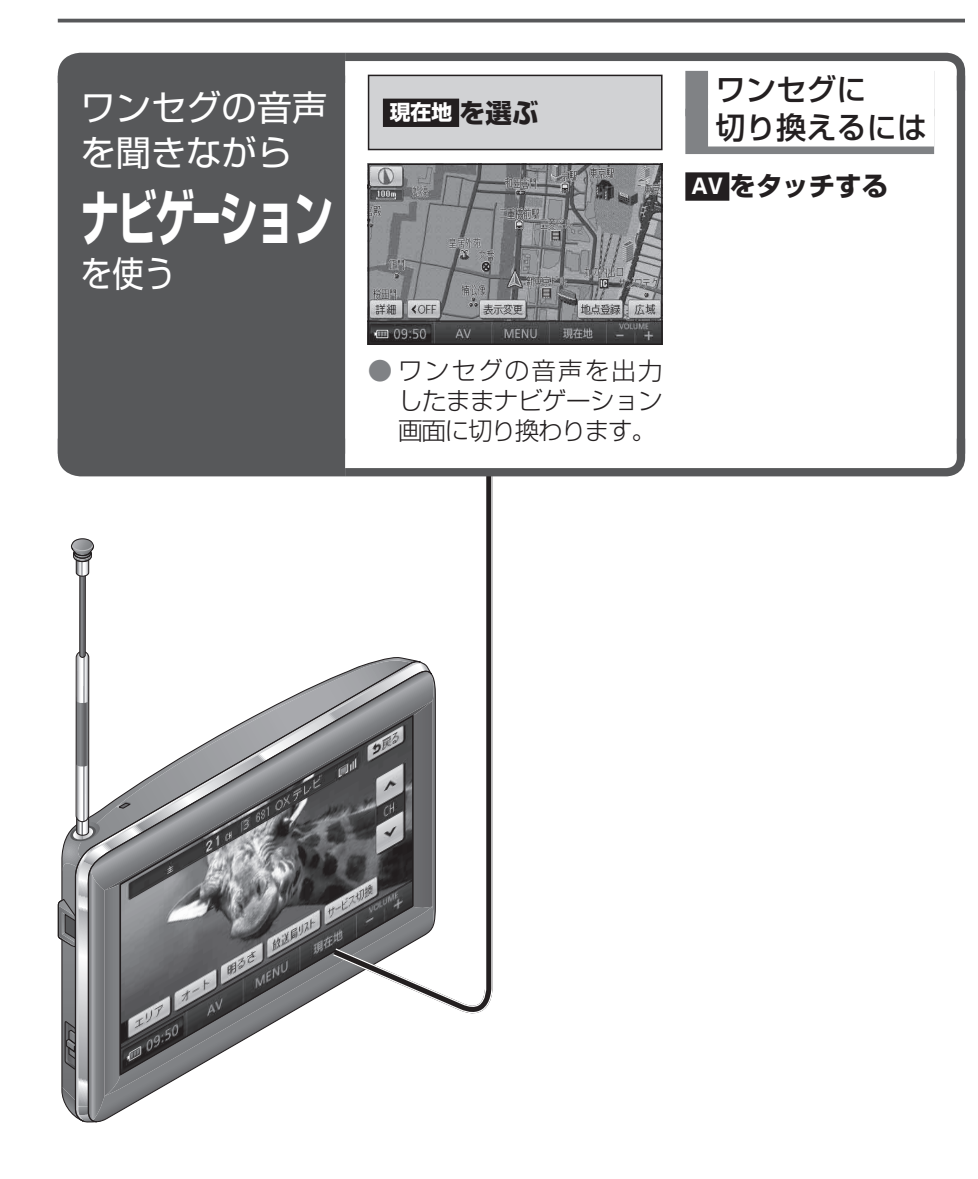